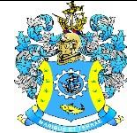

Федеральное агентство по рыболовству Федеральное государственное бюджетное образовательное учреждение высшего образования «Калининградский государственный технический университет» (ФГБОУ ВО «КГТУ»)

> УТВЕРЖДАЮ Начальник УРОПСП

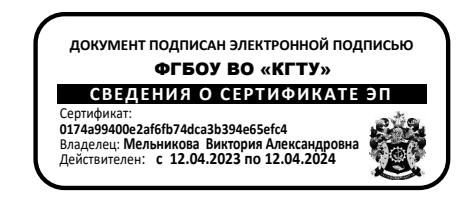

# Рабочая программа модуля **МОДУЛЬ ПО ВЫБОРУ 3.4. ЭКОНОМИКА ТОРГОВЛИ**

основной профессиональной образовательной программы бакалавриата по направлению подготовки **38.03.01 ЭКОНОМИКА**

# Профиль программы **«ПРИКЛАДНАЯ ЭКОНОМИКА»**

ВЫПУСКАЮЩАЯ КАФЕДРА Экономики и финансов РАЗРАБОТЧИК УРОПСП

ИНСТИТУТ Отраслевой экономики и управления

# **1 ЦЕЛЬ И ПЛАНИРУЕМЫЕ РЕЗУЛЬТАТЫ ОСВОЕНИЯ МОДУЛЯ**

1.1 Целью освоения модуля по выбору 3.4. «Экономика торговли» является освоение знаний, формирование умений и навыков комплексного решения экономических проблем развития хозяйственной деятельности с точки зрения получения наибольшего результата на основе эффективного использования имеющихся ресурсов, приобретение умений самостоятельного анализа изменяющейся конъюнктуры рынка, творческого подхода к решению коммерческих проблем, определения основных направлений интенсификации предпринимательской деятельности.

1.2 Процесс изучения модуля направлен на формирование элементов следующих компетенций в соответствии с ФГОС ВО и ОПОП ВО по данному направлению подготовки.

Таблица 1 – Планируемые результаты обучения по дисциплинам (модулям), соотнесенные с установленными индикаторами достижения компетенций

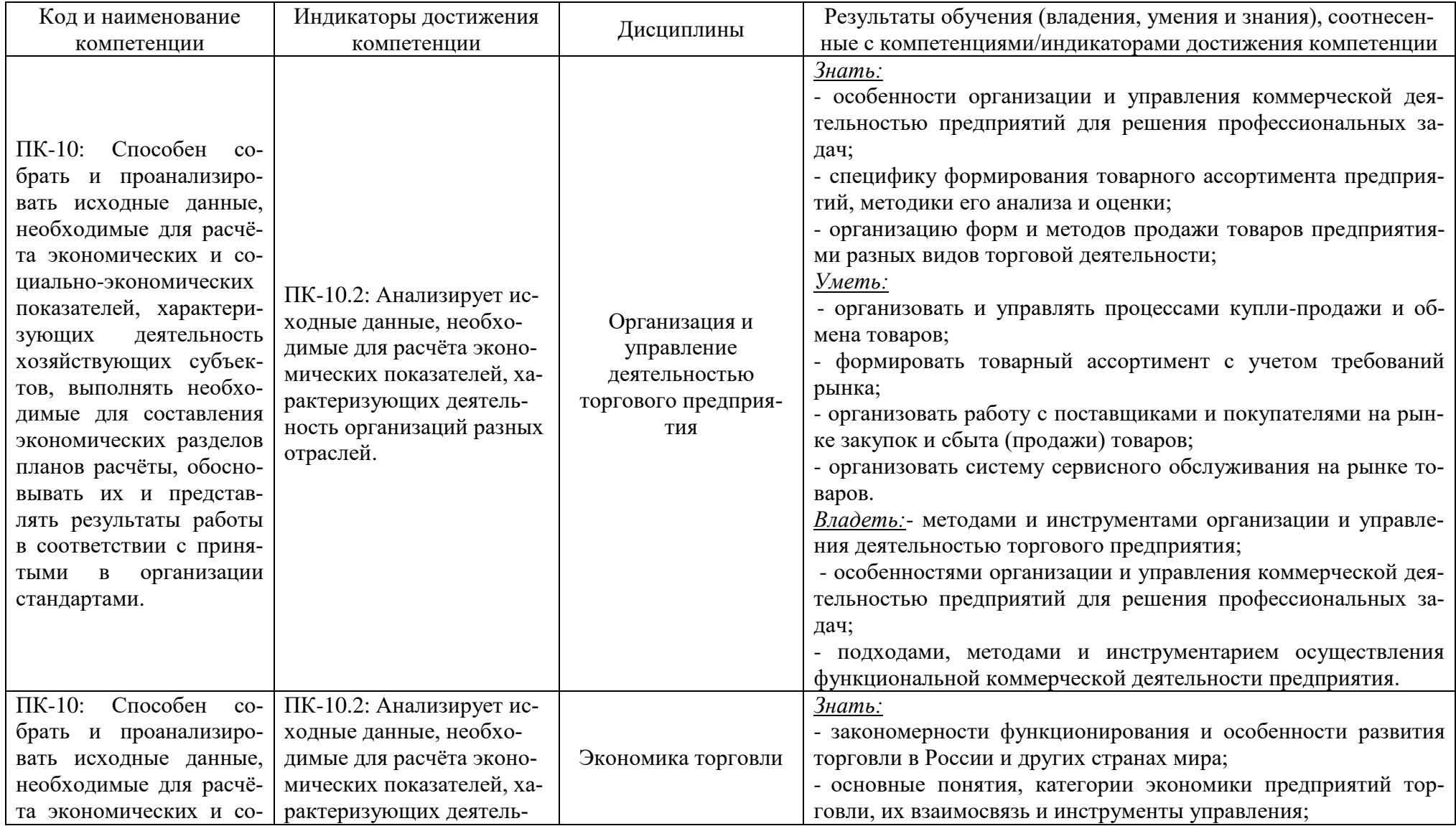

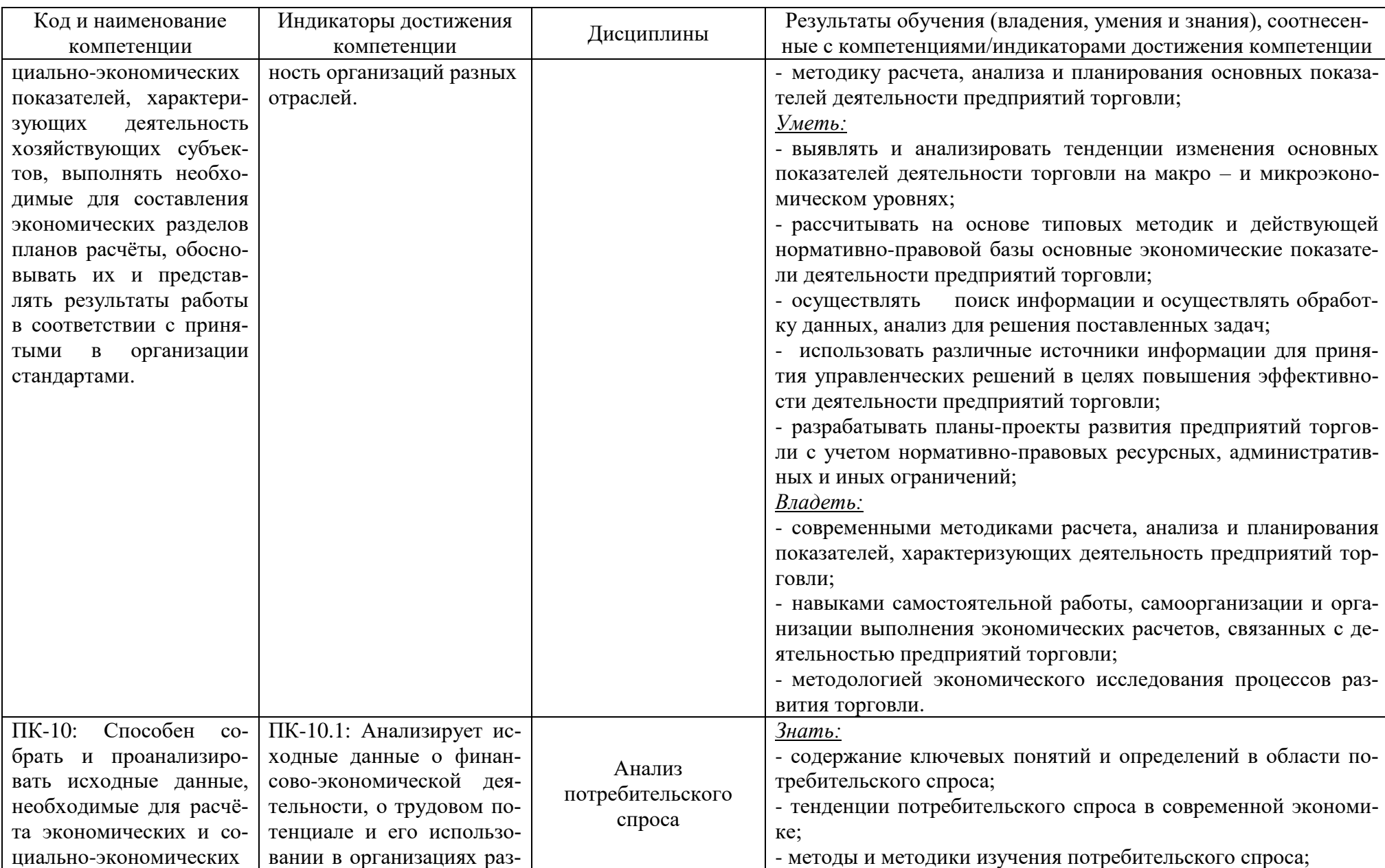

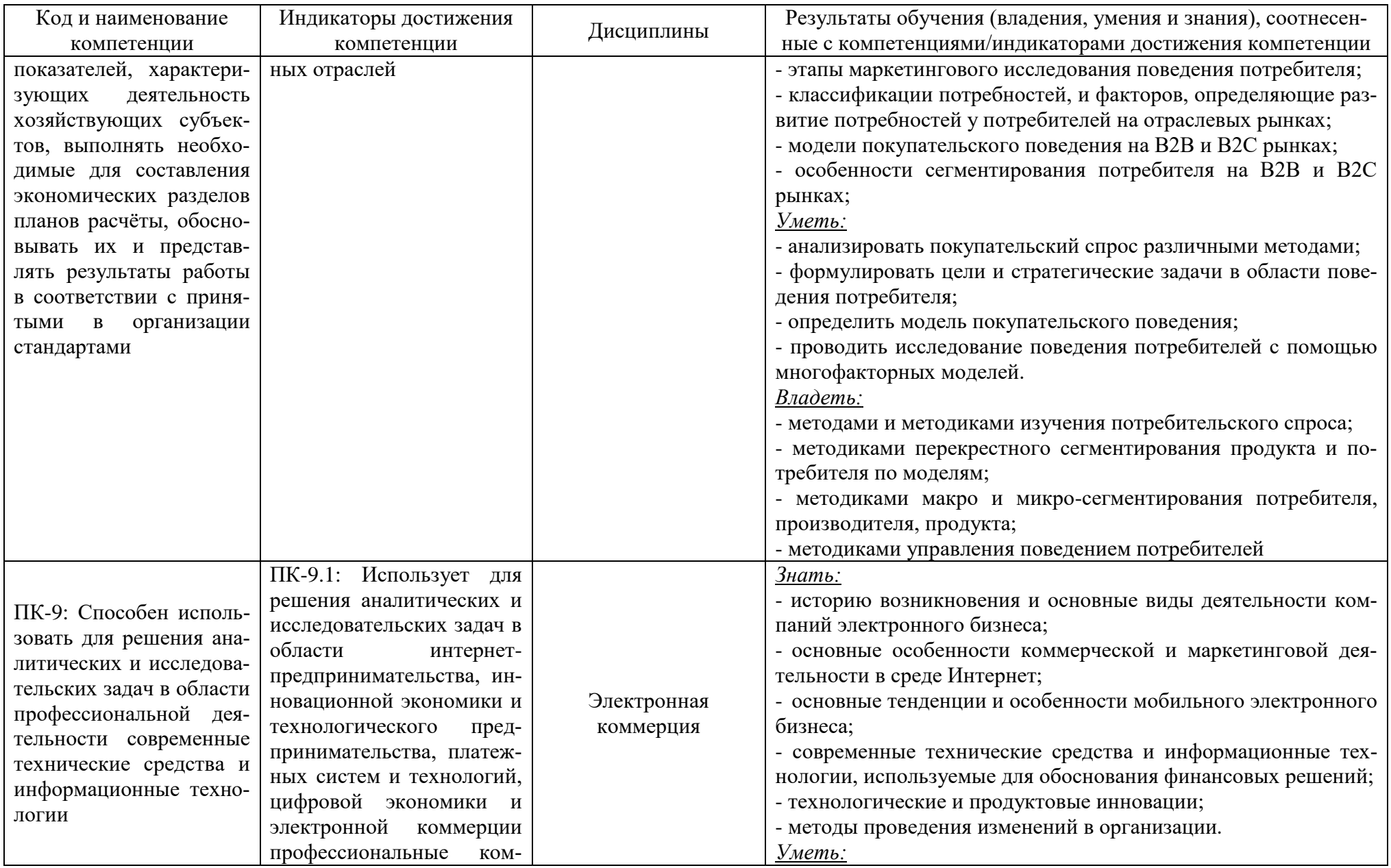

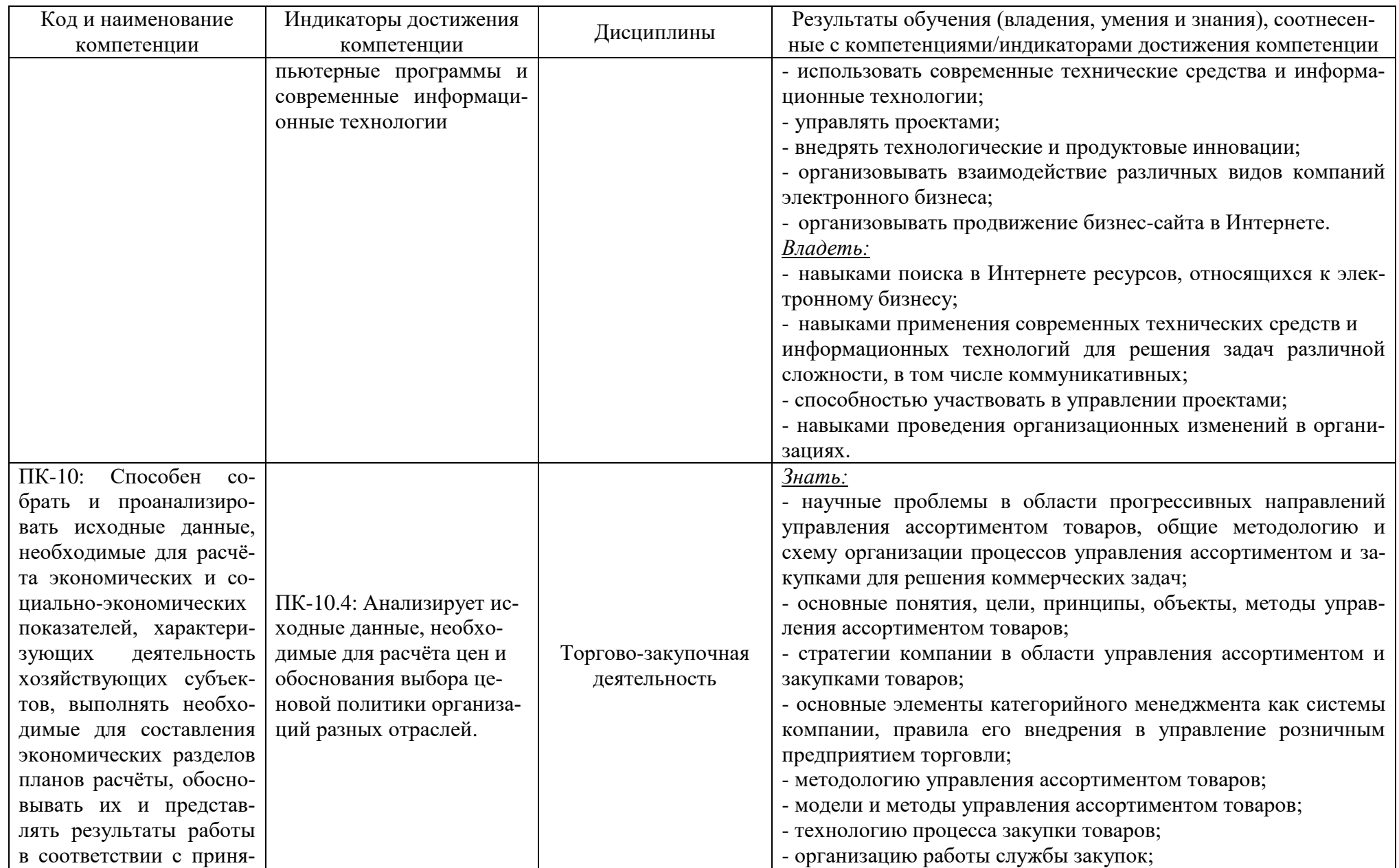

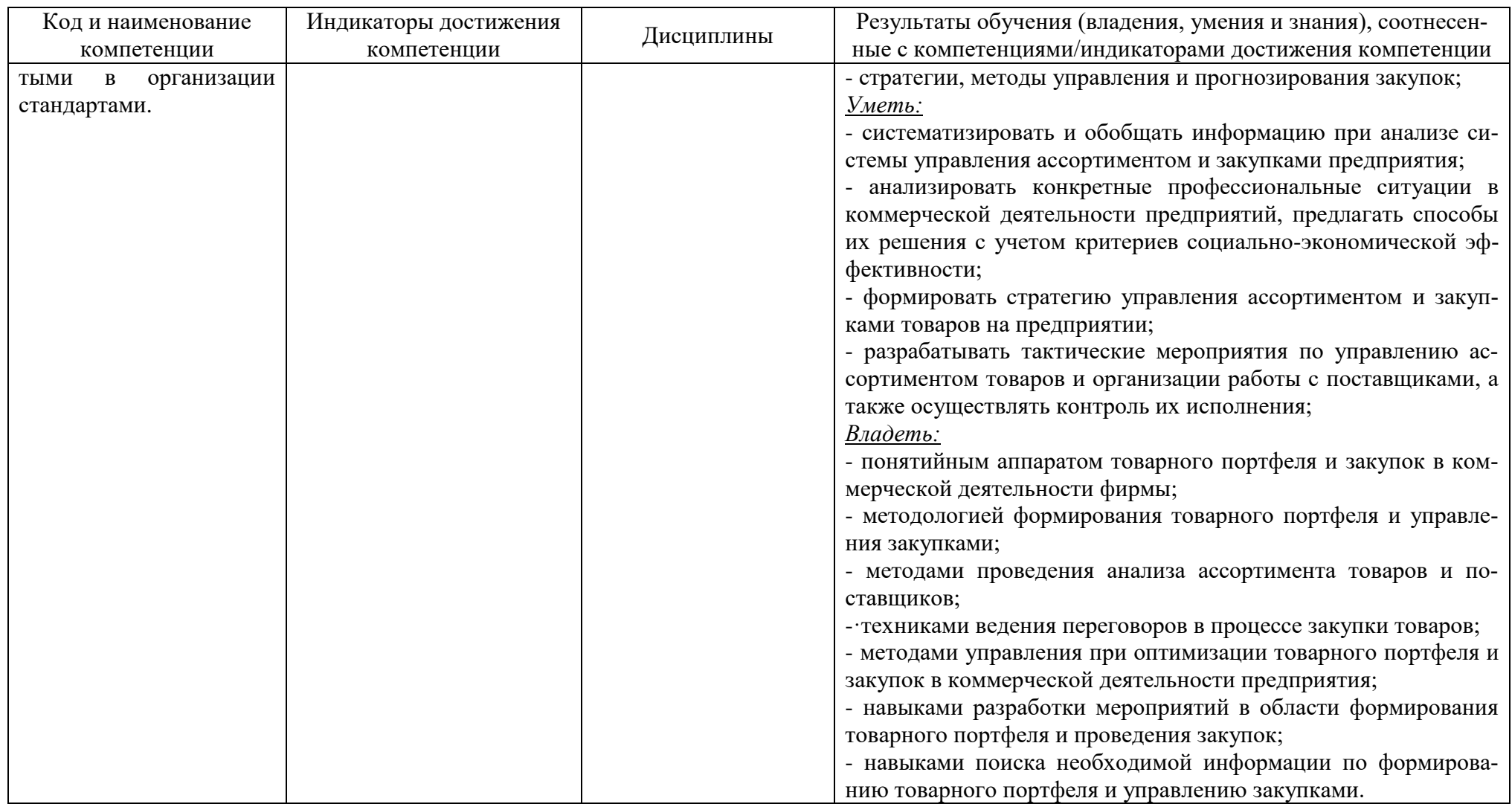

# **2 ТРУДОЁМКОСТЬ ОСВОЕНИЯ, СТРУКТУРА И СОДЕРЖАНИЕ МОДУЛЯ, ФОРМЫ АТТЕСТАЦИИ ПО НЕМУ**

Модуль по выбору 3.4. «Экономика торговли» относится к блоку 1 части, формируемой участниками образовательных отношений, и включает в себя пять дисциплин.

Общая трудоемкость модуля составляет 22 зачетные единицы (з.е.), т.е. 792 академических часа (594 астр. часа) контактной и самостоятельной учебной работы студента; работой, связанной с текущей и промежуточной (заключительной) аттестацией по дисциплинам модуля.

Распределение трудоемкости освоения модуля по семестрам, видам учебной работы студента, а также формы контроля приведены ниже.

Таблица 2 - Объем (трудоёмкость освоения) в очной форме обучения и структура модуля

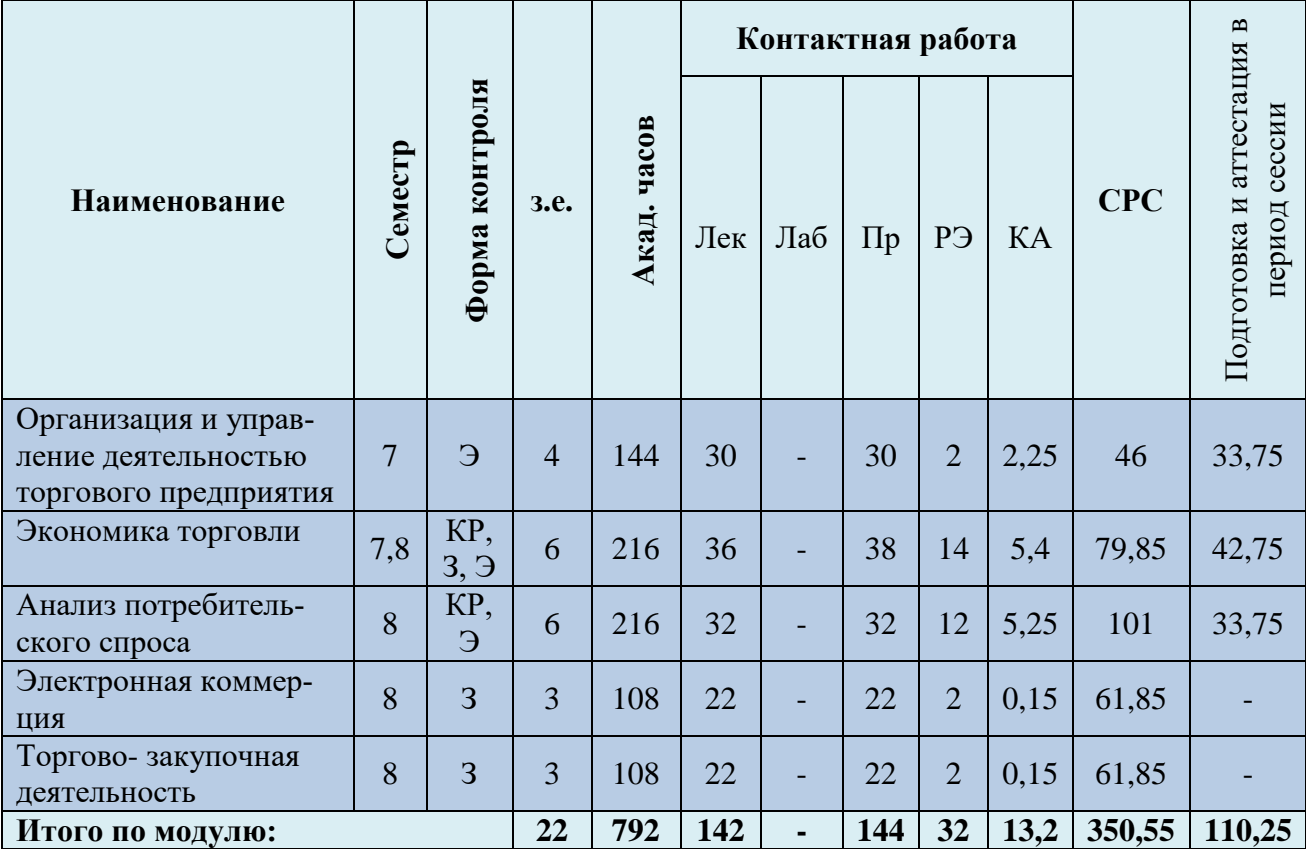

*Обозначения: Э – экзамен; З – зачет; ДЗ – дифференцированный зачет (зачет с оценкой); КР (КП) – курсовая работа (курсовой проект); контр. – контрольная работа, РГР – расчетно-графическая работа; Лек – лекционные занятия; Лаб - лабораторные занятия; Пр – практические занятия; РЭ – контактная работа с преподавателем в ЭИОС; КА – контактная работа, консультации, инд.занятия, практики и аттестации; СРС – самостоятельная работа студентов*

Таблица 3 - Объем (трудоёмкость освоения) в очно-заочной форме обучения и структура модуля

![](_page_8_Picture_305.jpeg)

Таблица 4 – Курсовые работы (проекты)

![](_page_8_Picture_306.jpeg)

При разработке образовательной технологии организации учебного процесса основной упор сделан на соединение активной и интерактивной форм обучения. Интерактивная форма позволяет студентам проявить самостоятельность в освоении теоретического материала и овладении практическими навыками, формирует интерес и позитивную мотивацию к учебе.

# **3 УЧЕБНАЯ ЛИТЕРАТУРА И УЧЕБНО-МЕТОДИЧЕСКОЕ ОБЕСПЕЧЕНИЕ САМОСТОЯТЕЛЬНОЙ РАБОТЫ СТУДЕНТА**

Учебно-методическое обеспечение модуля приведено в таблицах 5 и 6.

# Таблица 5 – Перечень основной и дополнительной литературы

![](_page_9_Picture_350.jpeg)

![](_page_10_Picture_307.jpeg)

![](_page_11_Picture_367.jpeg)

![](_page_12_Picture_305.jpeg)

![](_page_13_Picture_196.jpeg)

![](_page_13_Picture_197.jpeg)

![](_page_14_Picture_173.jpeg)

![](_page_15_Picture_138.jpeg)

## **4 ИНФОРМАЦИОННЫЕ ТЕХНОЛОГИИ И ИНТЕРНЕТ-РЕСУРСЫ МОДУЛЯ**

### **Информационные технологии**

В ходе освоения модуля, обучающиеся используют возможности интерактивной коммуникации со всеми участниками и заинтересованными сторонами образовательного процесса, ресурсы и информационные технологии посредством электронной информационной образовательной среды университета.

Перечень современных профессиональных баз данных и информационных справочных систем, к которым обучающимся по образовательной программе обеспечивается доступ (удаленный доступ), а также перечень лицензионного программного обеспечения определяется в рабочей программе и подлежит обновлению при необходимости.

### **Электронные образовательные ресурсы:**

Российская образовательная платформа и конструктор бесплатных открытых онлайнкурсов и уроков - [https://stepik.org](https://stepik.org/)

Образовательная платформа - <https://openedu.ru/>

**Состав современных профессиональных баз данных (СПБД) и информационных справочных систем (ИСС).**

### *1. Организация и управление деятельностью торгового предприятия:*

Справочная правовая система «Консультант Плюс»;

База данных «Бухгалтерский учет и отчетность субъектов малого предпринимательства» Минфина России [www.minfin.ru/ru/perfomance/accounting/buh-otch\\_mp/law;](http://www.minfin.ru/ru/perfomance/accounting/buh-otch_mp/law/)

### *2. Экономика торговли:*

База данных официальной статистики Федеральной службы государственной статистики. [www.gks.ru;](http://www.gks.ru/)

Справочная правовая система «Консультант Плюс»;

### *3. Анализ потребительского спроса:*

Единый архив экономических и социологических данных [http://sophist.hse.ru/data\\_access.shtml;](http://sophist.hse.ru/data_access.shtml)

База данных агентства по рыночным исследованиям и консалтингу [www.market](http://www.market-agency.ru/)[agency.ru;](http://www.market-agency.ru/)

## *4. Электронная коммерция:*

База данных консультационного центра развития электронного бизнеса [www.e](http://www.e-management.ru/)[management.ru;](http://www.e-management.ru/)

База данных «Международные стандарты финансовой отчетности» Минфина РФ [www.minfin.ru;](http://www.minfin.ru/)

#### *5. Торгово - закупочная деятельность:*

Базы данных Министерства экономического развития и торговли России [www.economy.gov.ru](http://www.economy.gov.ru/)

База данных ScienceDirect содержит более 1500 журналов издательства Elsevier, среди них издания по экономике и эконометрике, бизнесу и финансам, социальным наукам и психологии, математике и информатике. Коллекцияжурналов Economics, Econometrics and Finance [www.sciencedirect.com/#openaccesshttps://www.sciencedirect.com/#open-access;](http://www.sciencedirect.com/#openaccesshttps://www.sciencedirect.com/)

Базы данных Министерства экономического развития и торговли России [www.economy.gov.ru.](http://www.economy.gov.ru/)

### **5 МАТЕРИАЛЬНО-ТЕХНИЧЕСКОЕ ОБЕСПЕЧЕНИЕ МОДУЛЯ**

Аудиторные занятия проводятся в специализированных аудиториях с мультимедийным оборудованием, в компьютерных классах, а также в других аудиториях университета согласно расписанию занятий.

Консультации проводятся в соответствии с расписанием консультаций.

Предэкзаменационные консультации проводится в аудиториях в соответствии с графиком консультаций.

Помещения для самостоятельной работы обучающихся оснащены компьютерной техникой с возможностью подключения к сети «Интернет» и обеспечением доступа в электронную информационно-образовательную среду университета.

При освоении модуля используется программное обеспечение общего назначения и специализированное программное обеспечение.

Перечень соответствующих помещений и их оснащения приведен в таблице 7.

### Таблица 7 – Материально-техническое обеспечение модуля

![](_page_18_Picture_255.jpeg)

![](_page_19_Picture_250.jpeg)

![](_page_20_Picture_237.jpeg)

![](_page_21_Picture_270.jpeg)

![](_page_22_Picture_136.jpeg)

# **6 ФОНД ОЦЕНОЧНЫХ СРЕДСТВ ДЛЯ ПРОВЕДЕНИЯ АТТЕСТАЦИИ, СИСТЕМА ОЦЕНИВАНИЯ И КРИТЕРИИ ОЦЕНКИ**

6.1 Типовые контрольные задания и иные материалы, необходимые для оценки результатов освоения модуля (в т.ч. в процессе освоения), а также методические материалы, определяющие процедуры этой оценки приводятся в приложении к рабочей программе дисциплин модуля (утверждается отдельно).

6.2 Универсальная система оценивания результатов обучения включает в себя системы оценок: 1) «отлично», «хорошо», «удовлетворительно», «неудовлетворительно»; 2) «зачтено», «не зачтено»; 3) 100 – балльную/процентную систему и правило перевода оценок в пятибалльную систему (табл. 8).

![](_page_23_Picture_362.jpeg)

Таблица 8 – Система оценок и критерии выставления оценки

![](_page_24_Picture_185.jpeg)

6.3 Оценивание результатов обучения может проводиться с применением электронного обучения, дистанционных образовательных технологий.

## **7 СВЕДЕНИЯ О РАБОЧЕЙ ПРОГРАММЕ И ЕЕ СОГЛАСОВАНИИ**

Рабочая программа модуля по выбору 3.4. «Экономика торговли» представляет собой компонент основной профессиональной образовательной программы бакалавриата по направлению подготовки 38.03.01 Экономика (профиль «Прикладная экономика»).

Рабочая программа рассмотрена и одобрена на заседании кафедры экономики и финансов (протокол № 6 от 26.04.2022 г.)

Заведующий кафедрой

- fly<br>- fly А.Г. Мнацаканян

Директор института

А.Г. Мнацаканян